## KVM Geeben

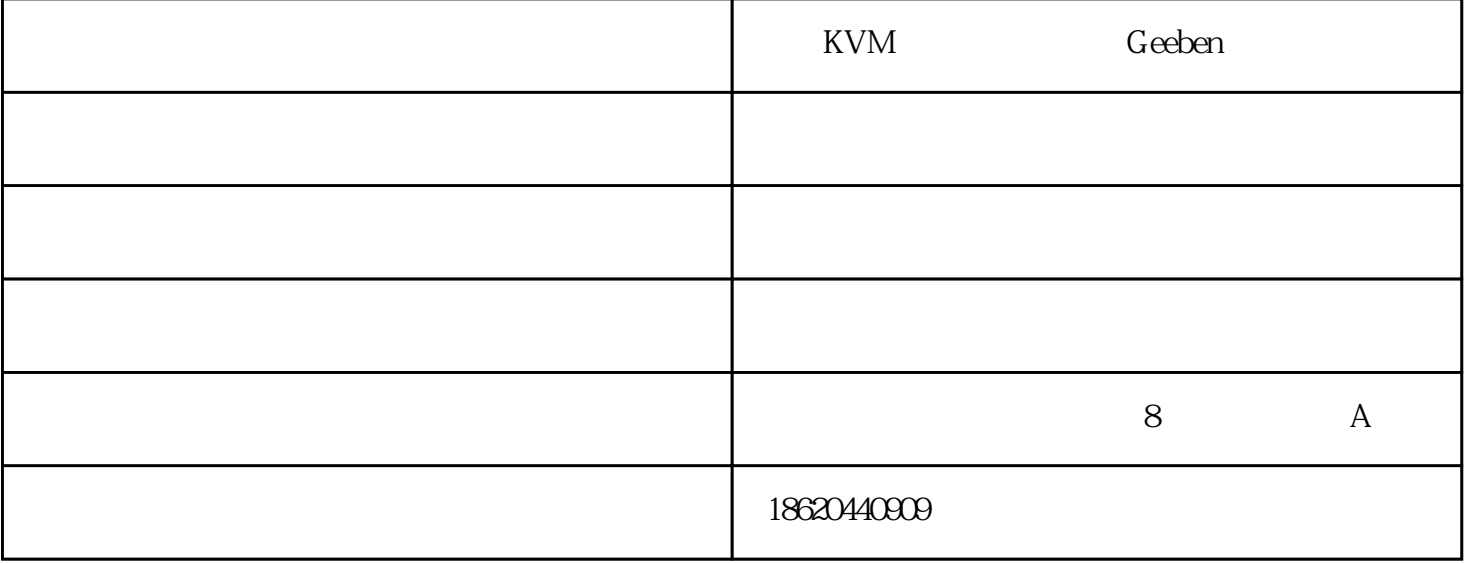

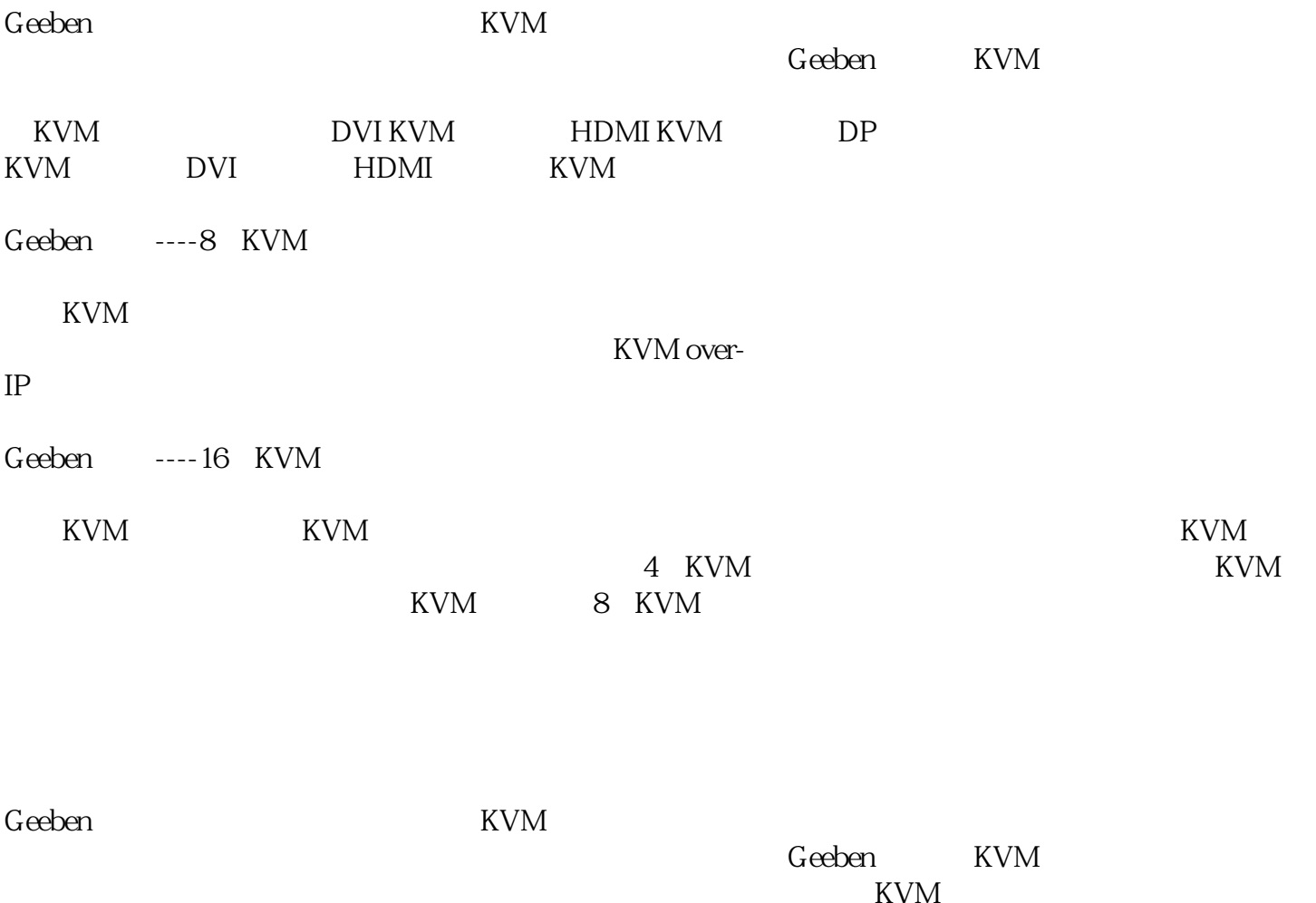

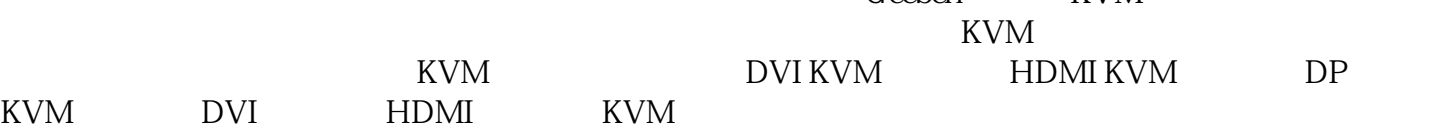

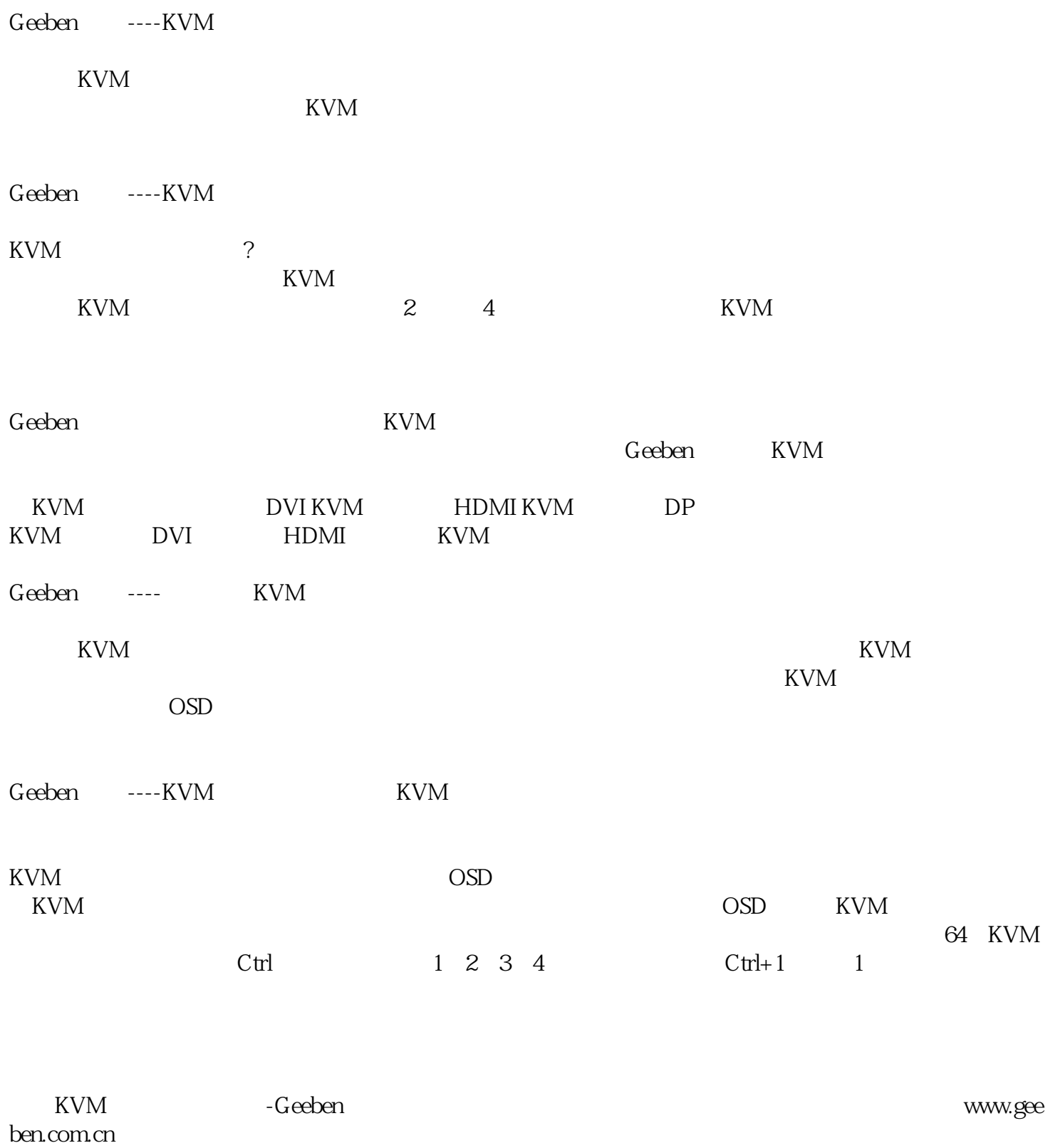

 $G$ eeben $G$